## Regional Frequency Analysis of Climate Variables (REFRAN-CV) software

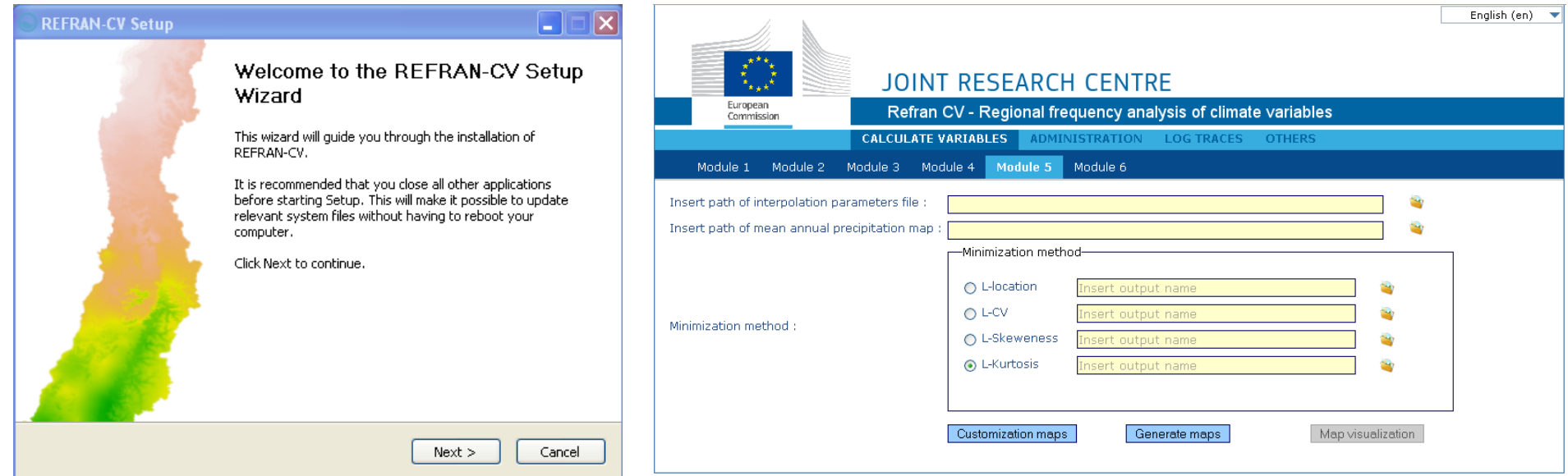

Regional Frequency Analysis of Climate Variables (REFRAN-CV)

- Web-based or standalone tool for calculating L-moments and return periods of extreme climate events (temperature or rainfall)
- Developed using open source R statistical software
- With the cotribution from CAZALAC (Chile), CIIFEN (Ecuador), UNAL-IDEA (Colombia), CAALCA (México), INSMET (Cuba)

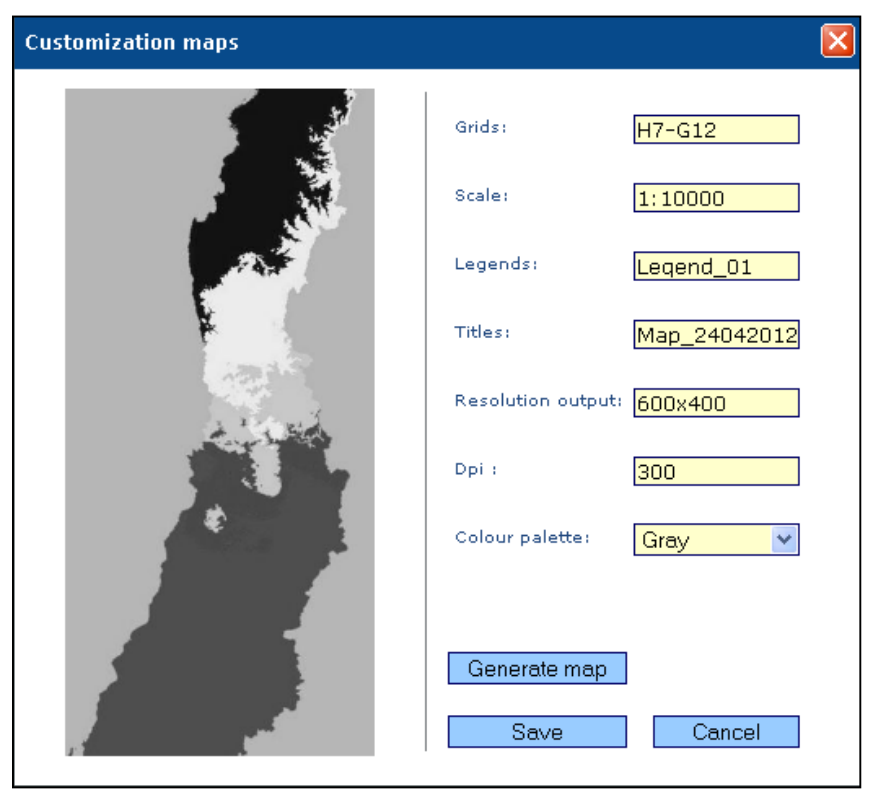

# General structure of the software

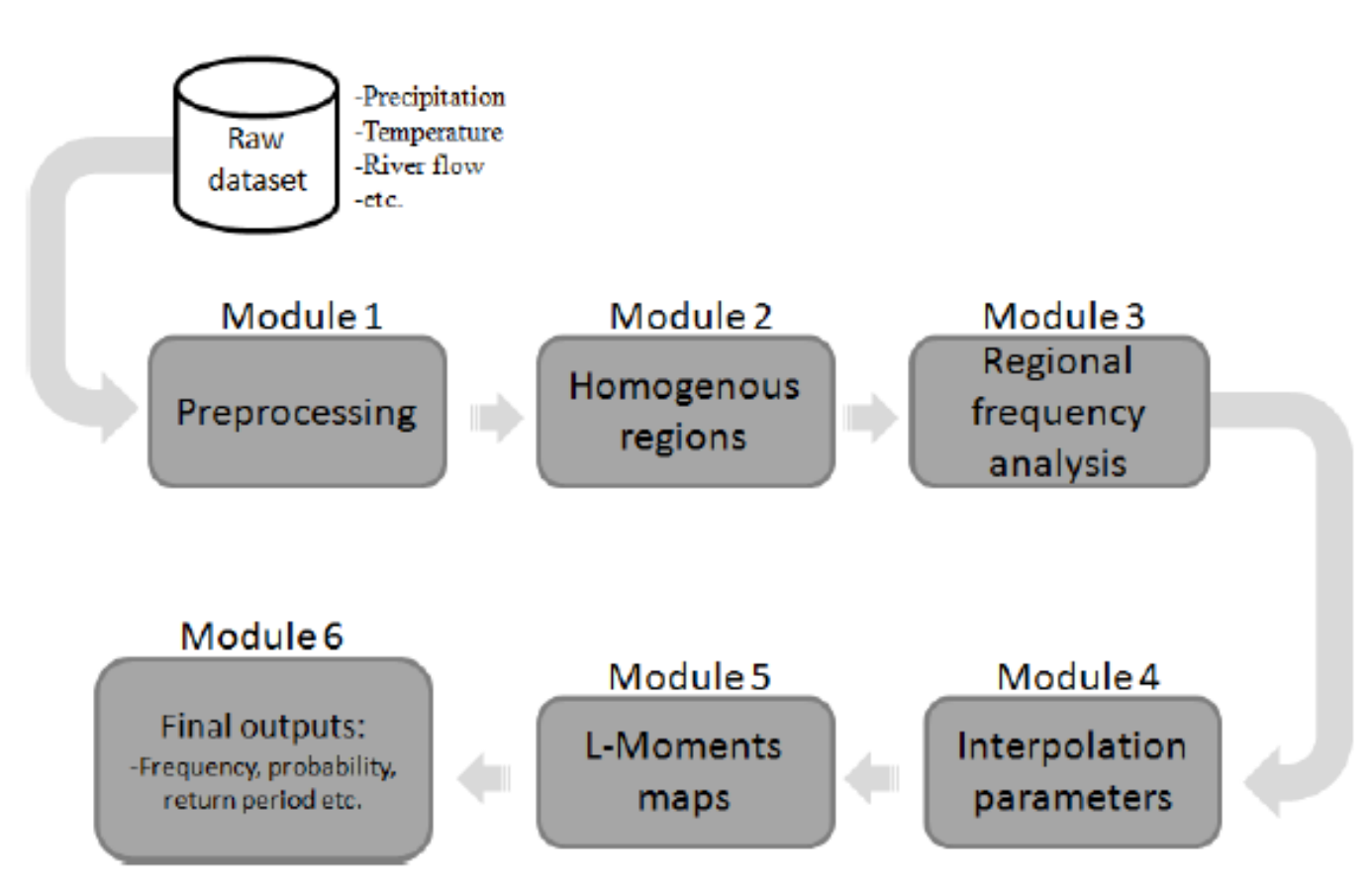

**Figure 1.** General structure of the software functionalities.

## REFRAN-CV FLOWCHART

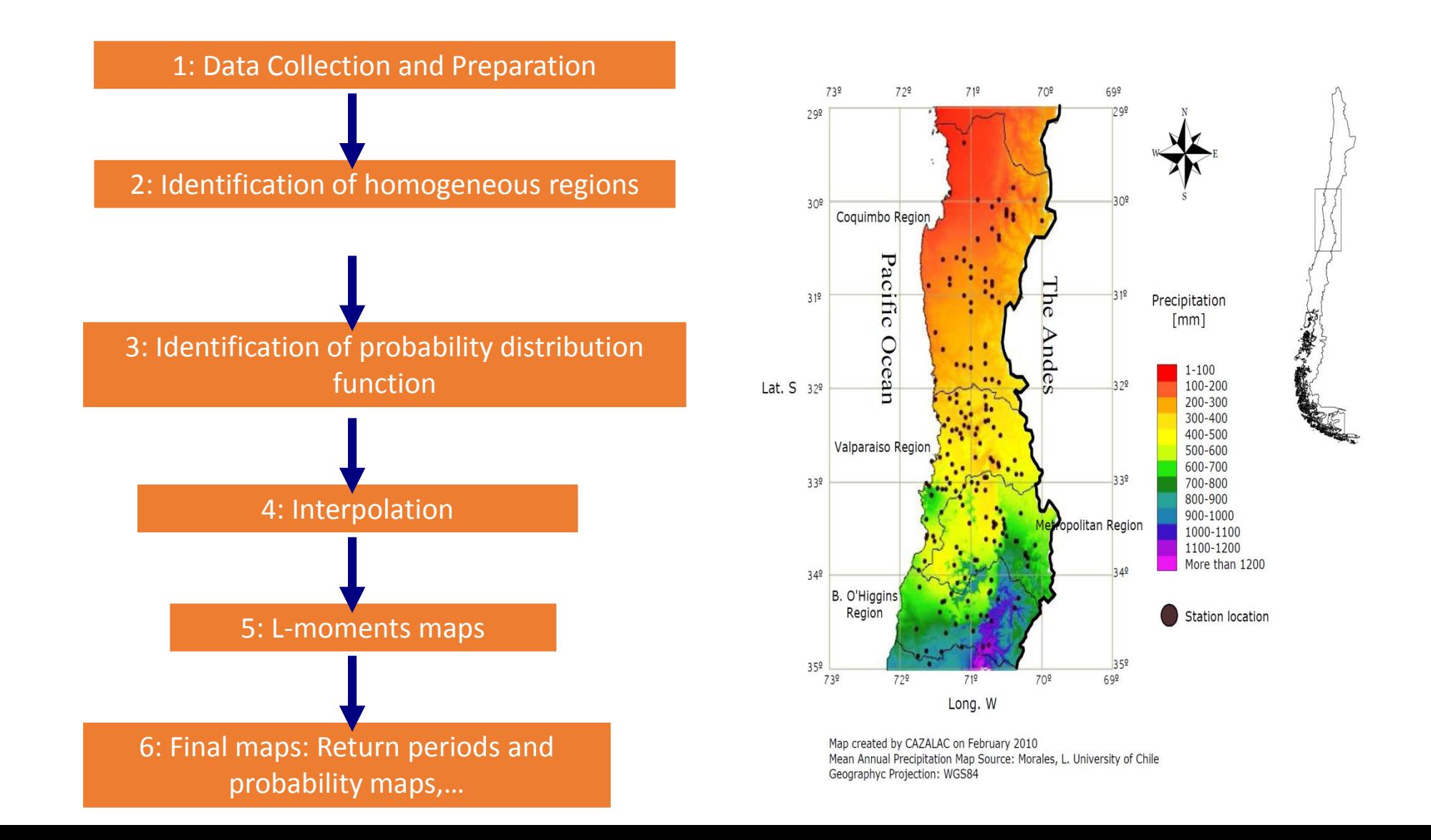

#### Web Application Interface

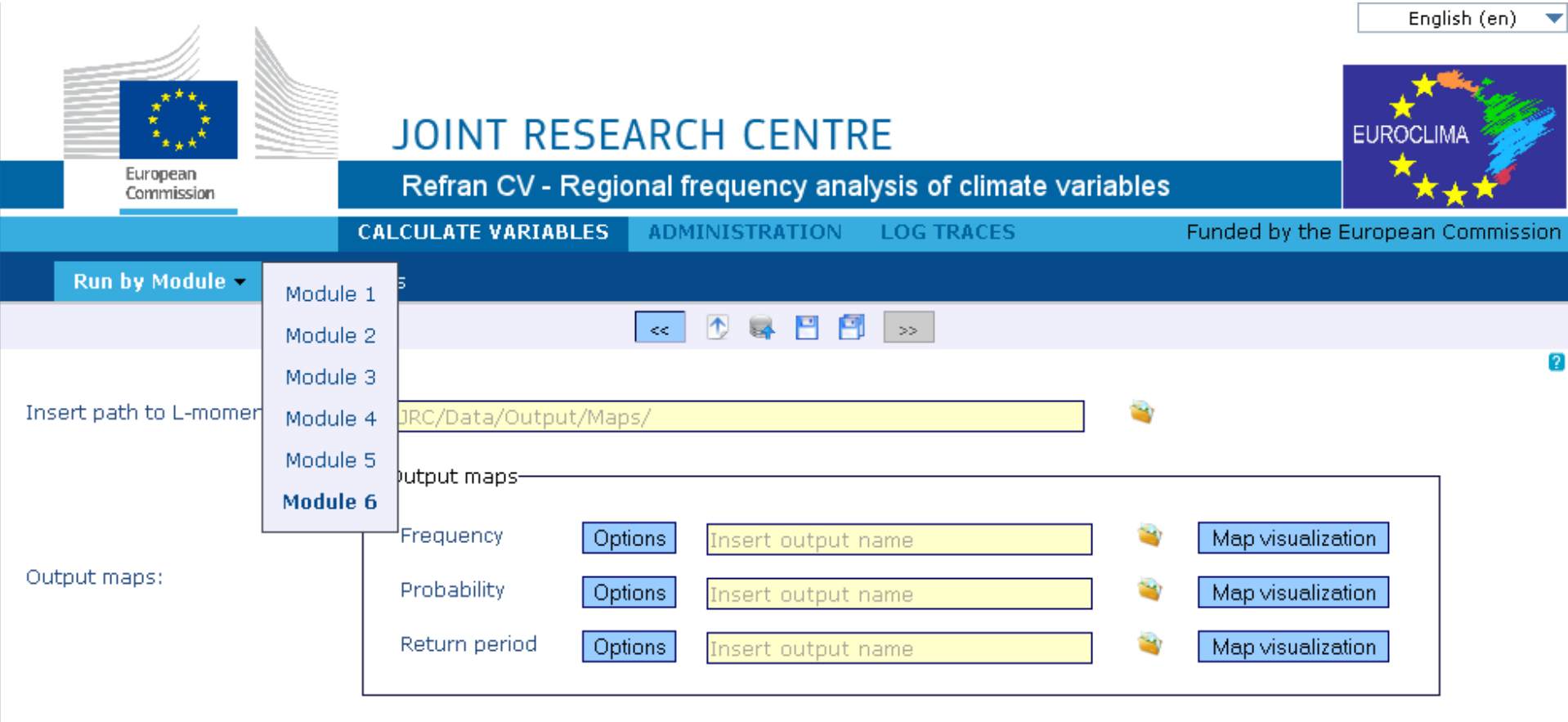

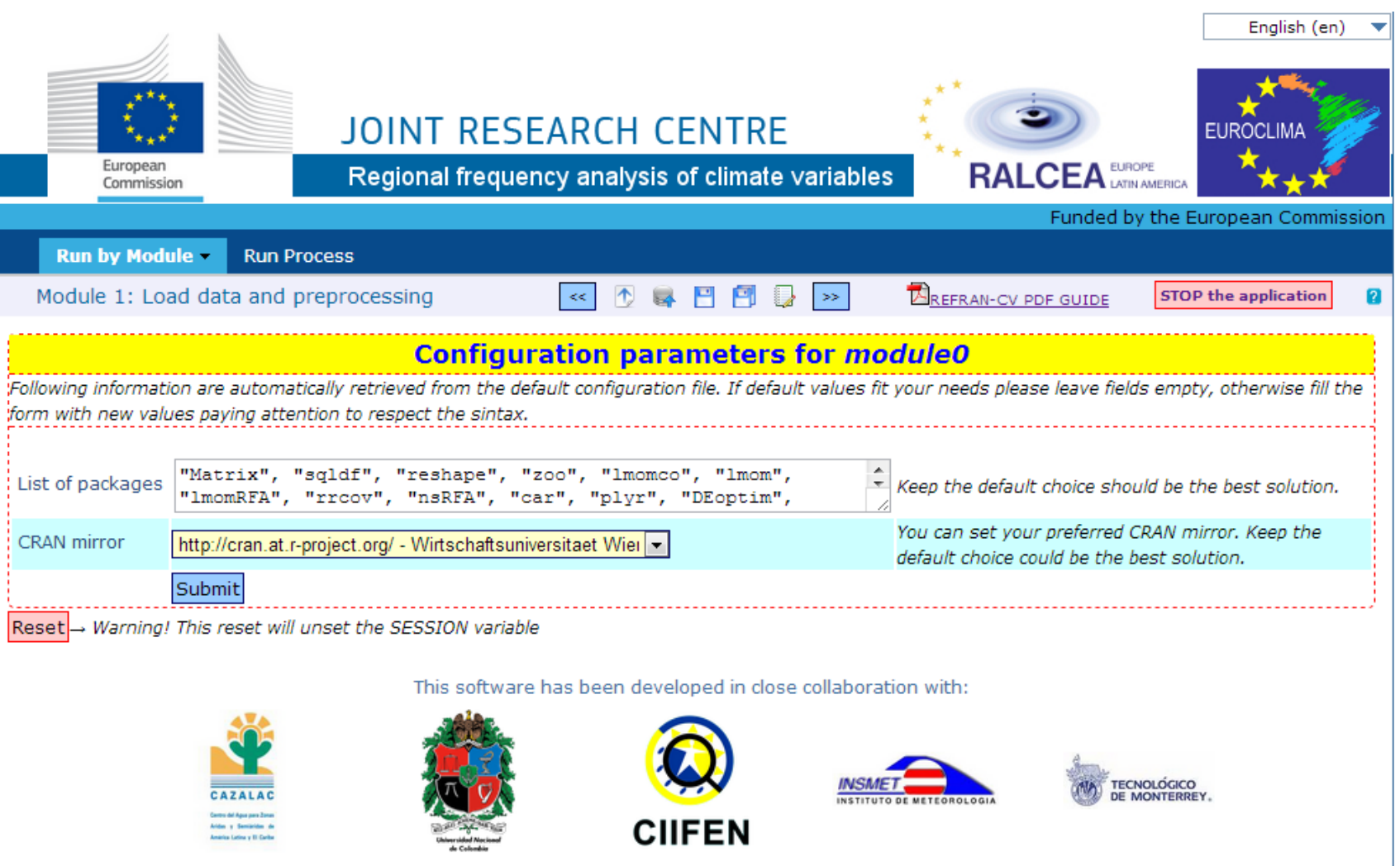

Module 1 performs a quality check in the dataset to verify potential bad values associated with data measurement errors. This module is also be responsible for formatting the dataset provided by the user into a standard format to be used by the following modules.

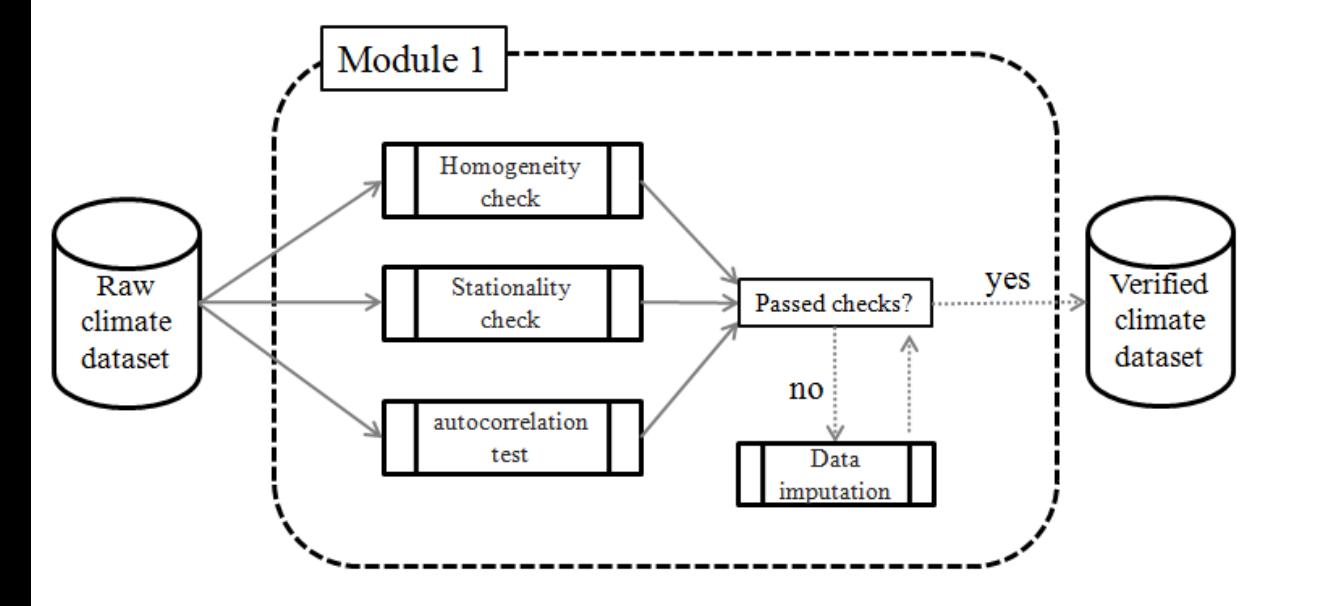

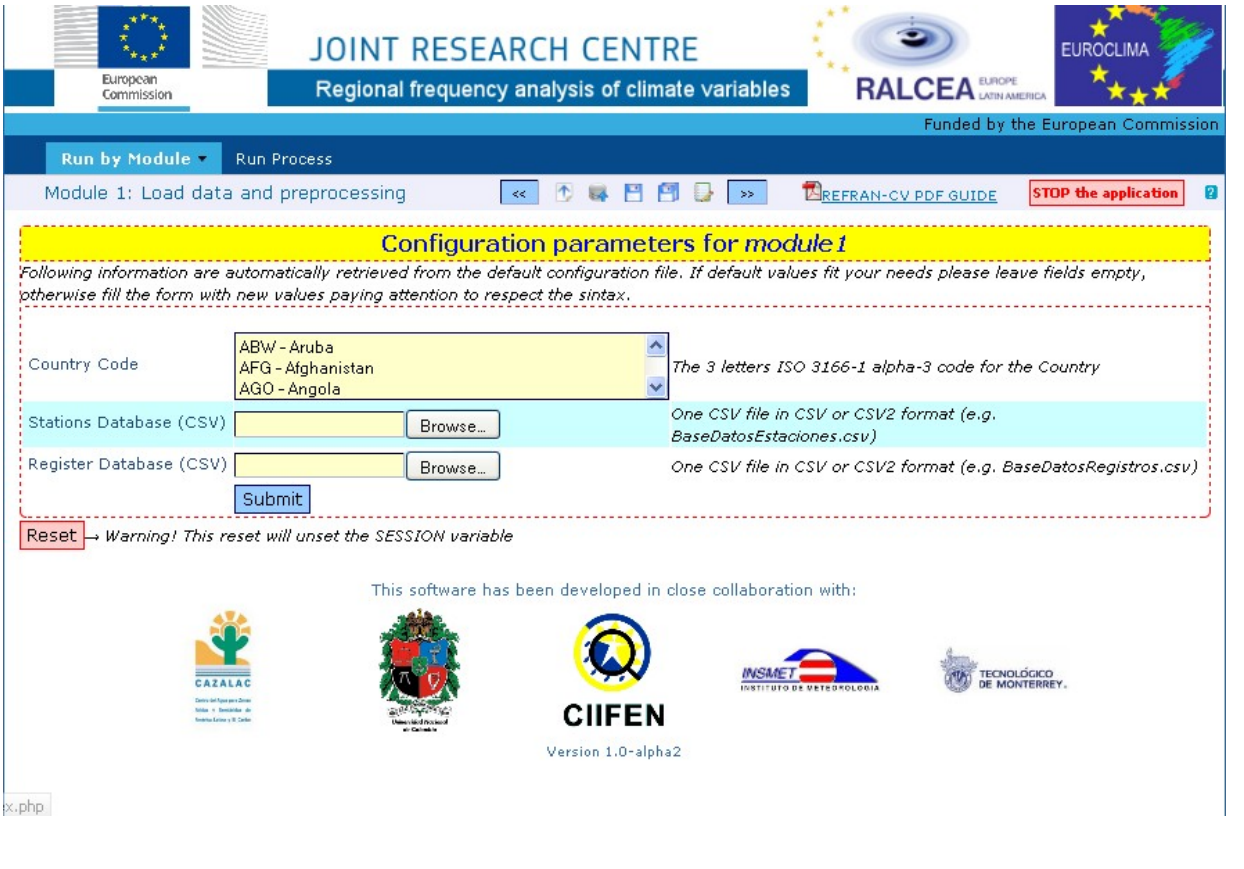

Module 2 has the objective of clustering stations into homogenous groups. A homogeneous group is defined by stations which data, after rescaling by the at-site mean, can be described by a common probability distribution.

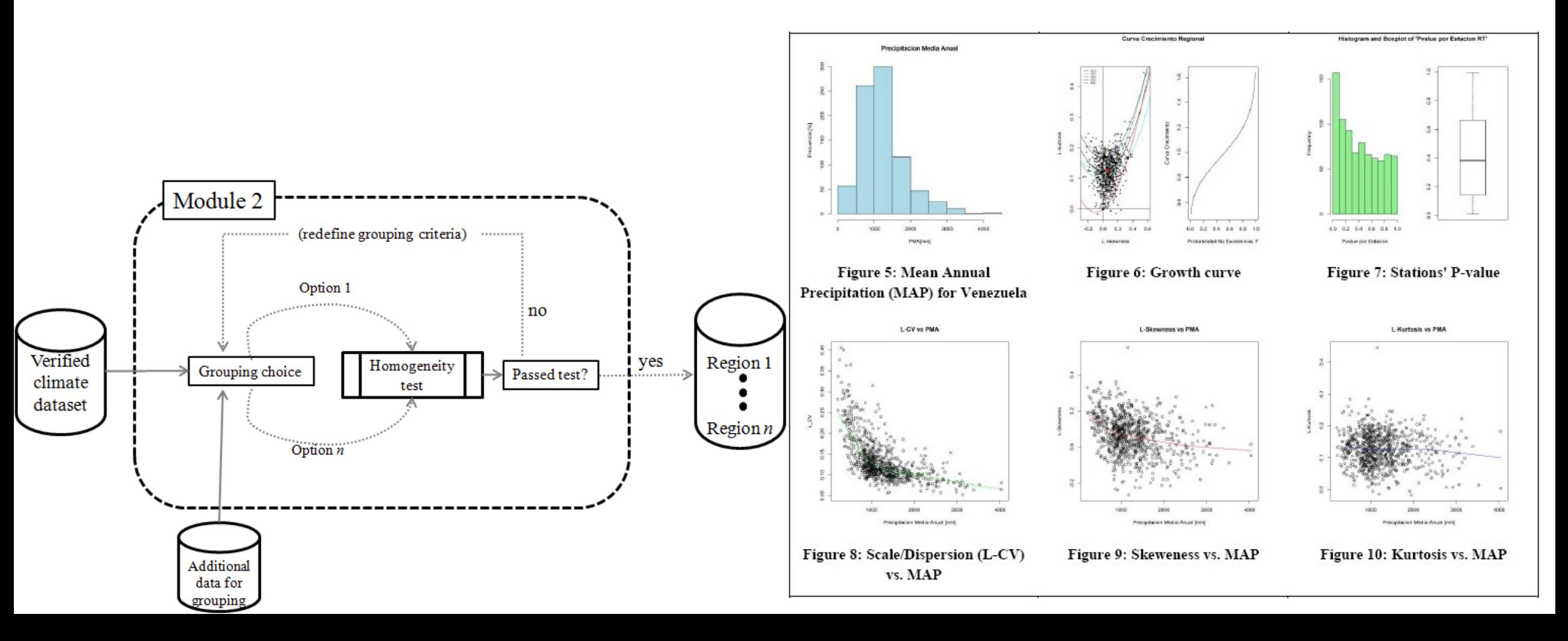

Module 3 performs the Regional Frequency Analysis (RFA) using the homogeneous regions, by selecting the probability distribution function for each homogeneous group. The selection of the best function is based on the goodness-of-fit test described by Hosking and Wallis (1997). After the best distribution is defined according to the test result, the user has the option of visualizing a popup window with a summary of the Region.

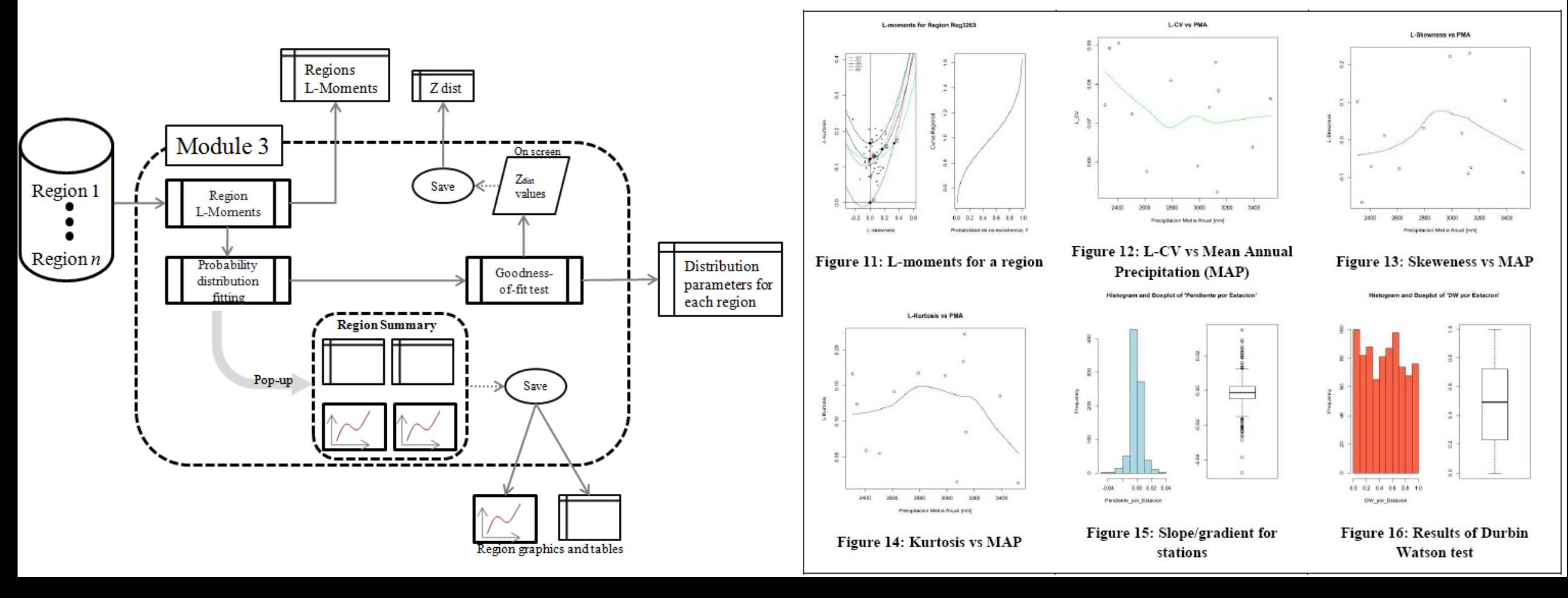

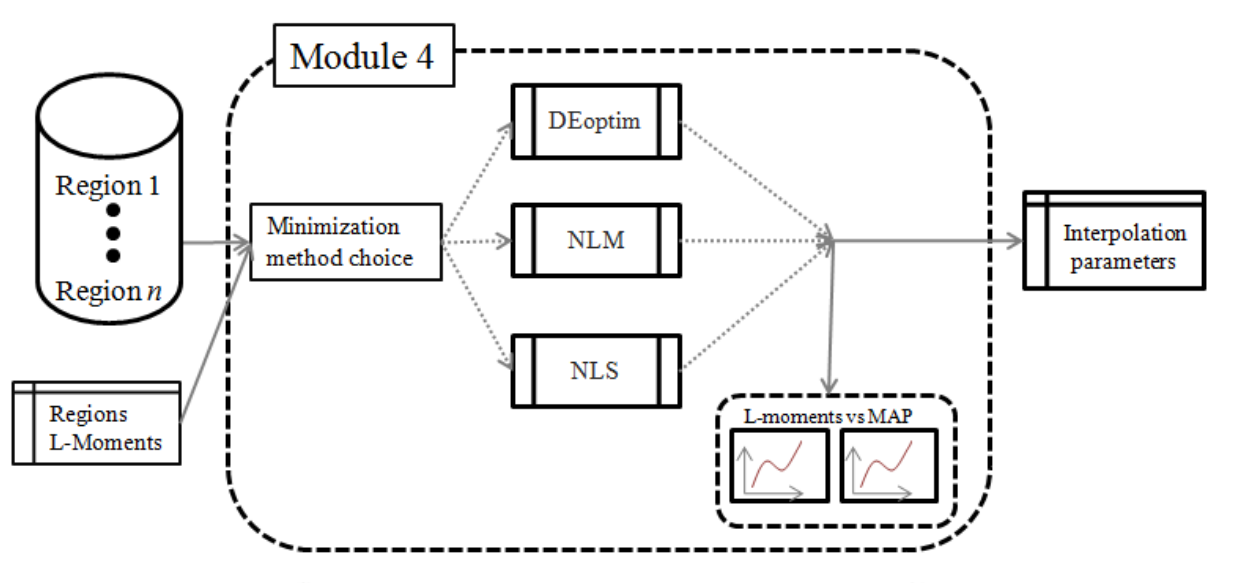

In Module 3, the L-moments are defined for each station. In order to create spatially-explicit maps, this information needs to be interpolated to areas where no stations are available in the region. This procedure is done through a relationship between the L-moments and the Mean Annual Precipitation (MAP). Module 4 defines the parameters of the curves defining this relationship which will be used to create L-moment maps in Module 5.

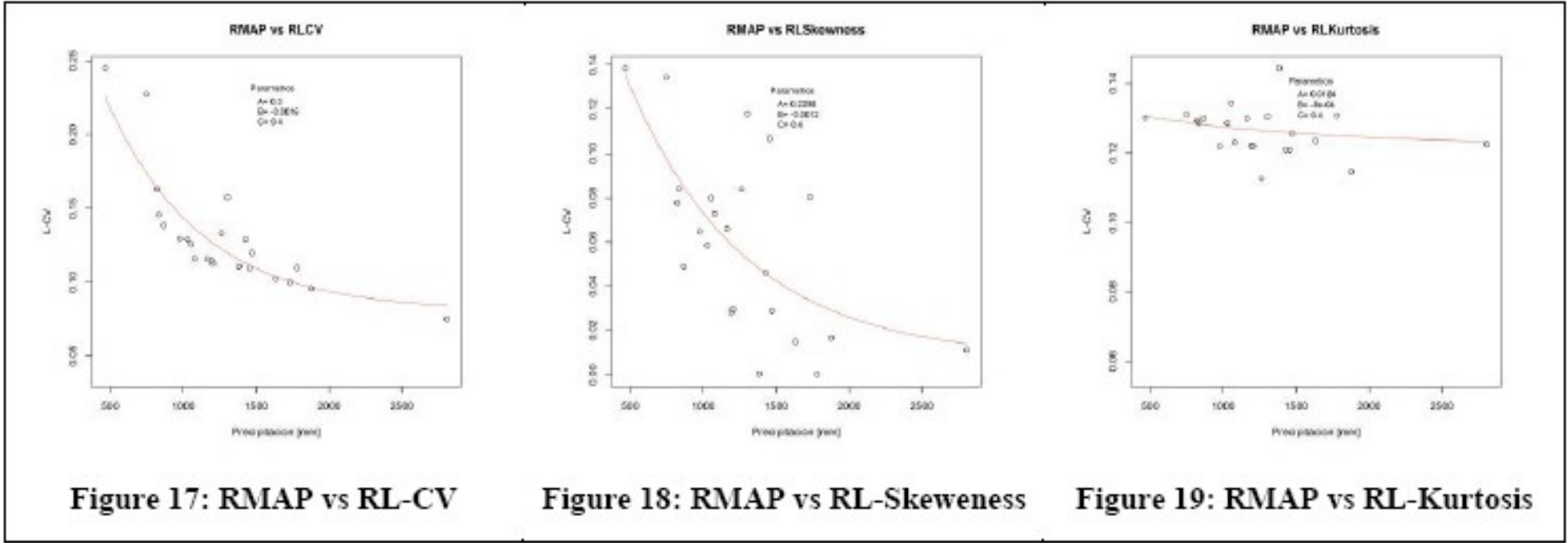

In Module 5 the interpolation parameters are used to create L-moment maps based on an annual precipitation map provided by the user.

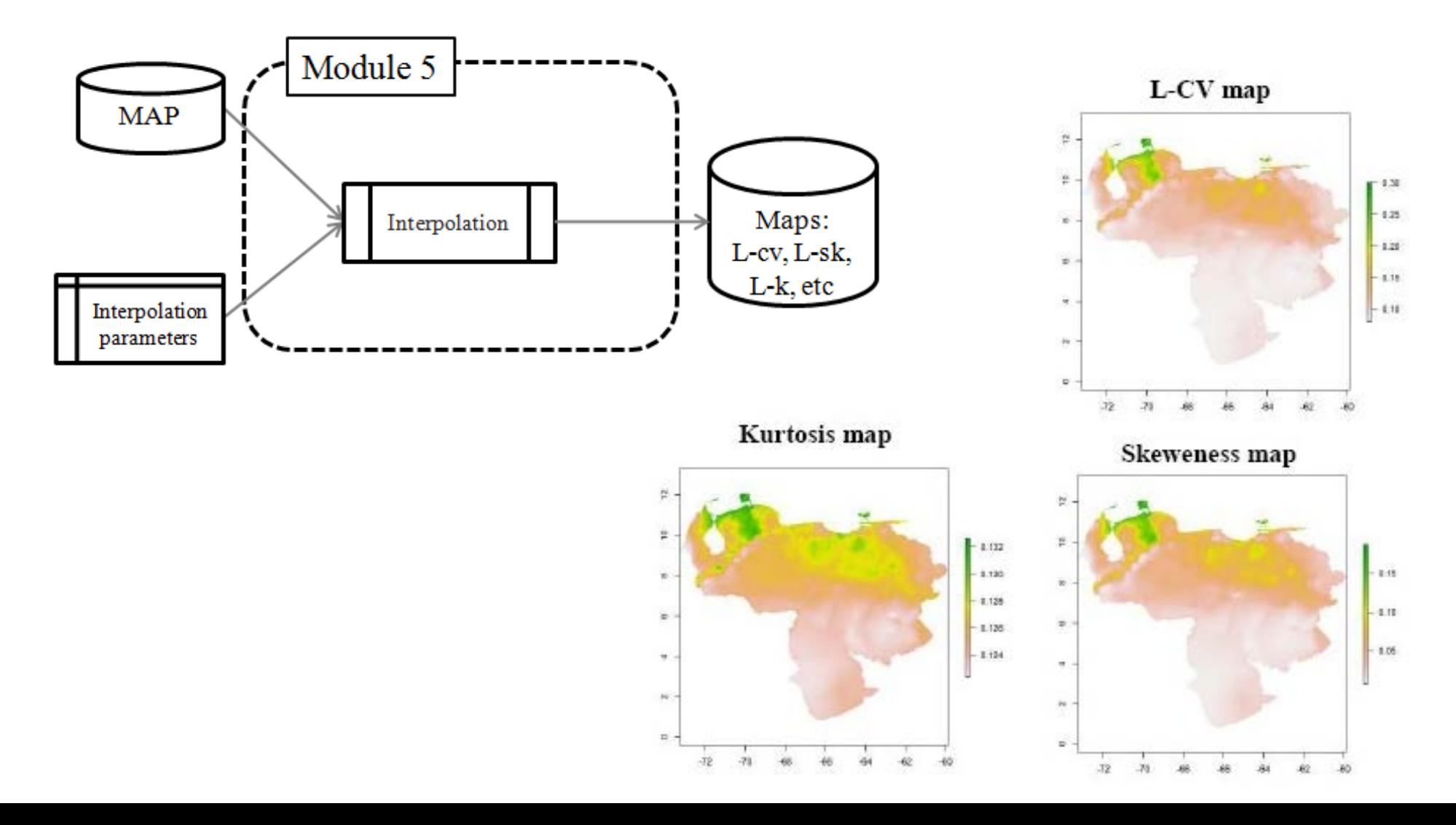

Module 6 provides the final products of the software, that is to say, maps of precipitation frequency, return period, probability etc. The inputs for this module are basically the L-moment maps obtained from Module 5

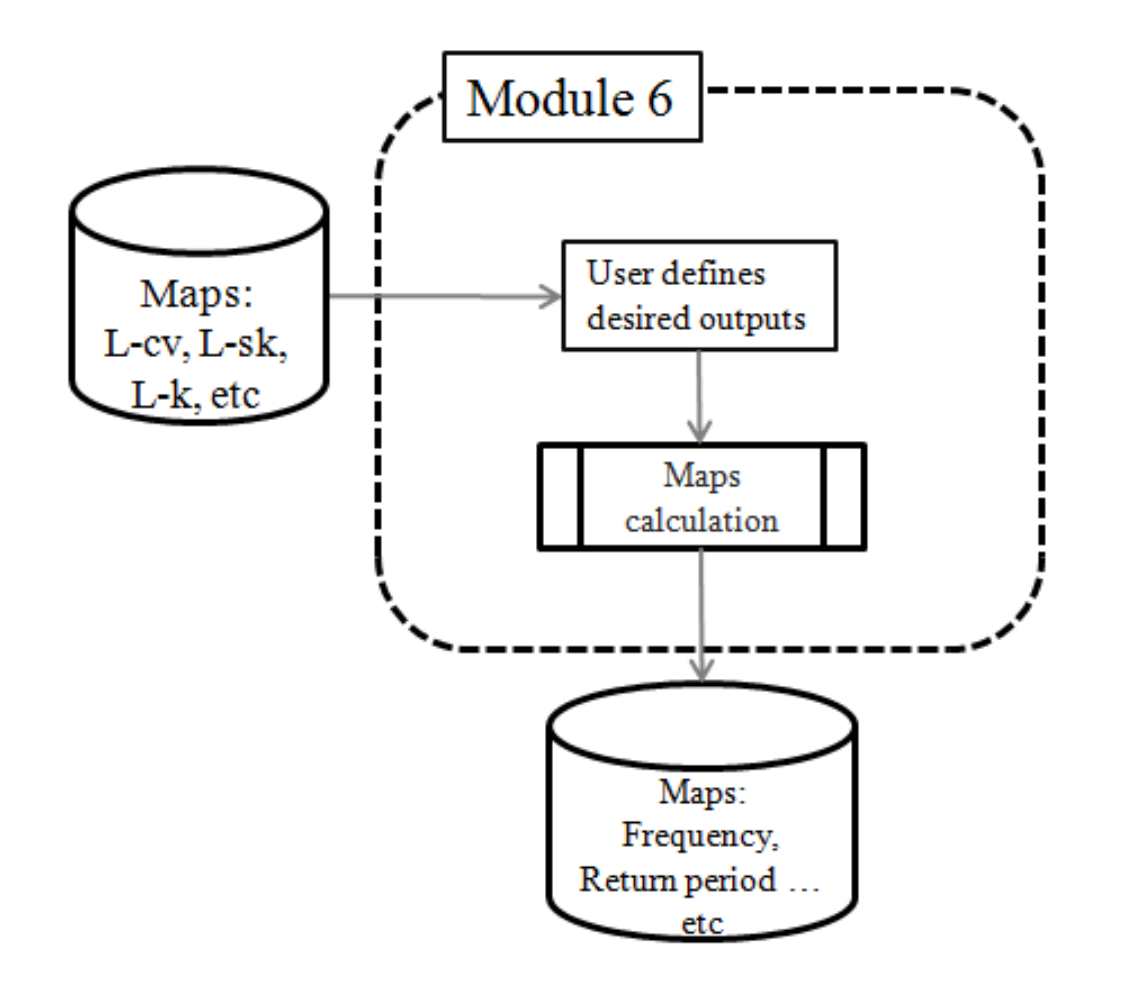

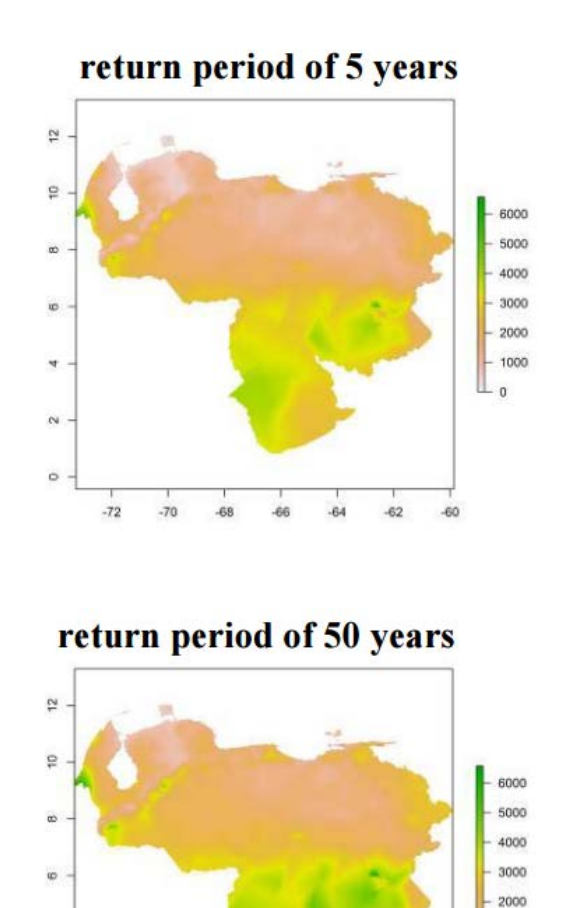

 $\mathbf{v}$ 

 $\omega$ 

 $\circ$ 

 $-72$ 

 $-70$ 

 $-68$ 

 $-66$ 

 $-64$ 

 $-62$  $-60$   $-1000$ 

 $\mathbb{L}_0$ 

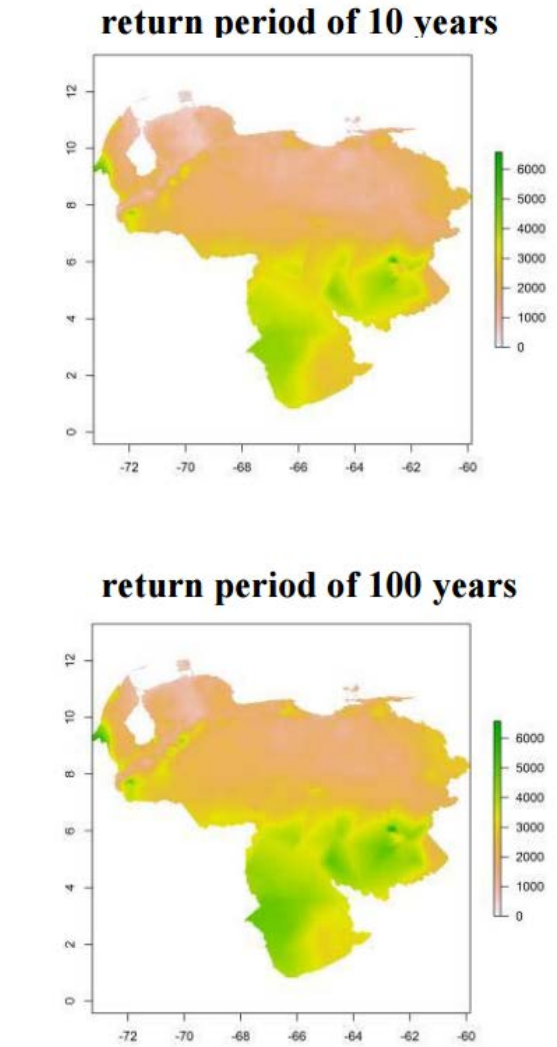

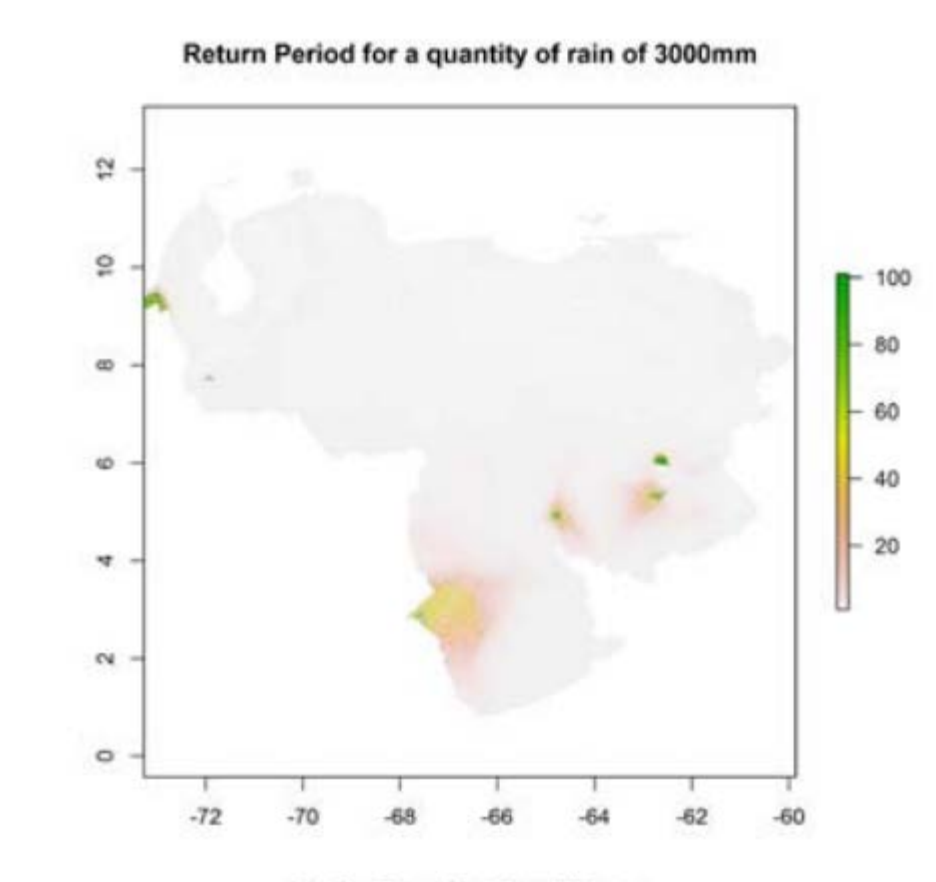

Only for Return Period <= 100 years

# Advantages of using REFRAN-CV

- User friendly interface design
- Software modularity
- Flexibility (Open source technologies)
- Distributed as Standalone Web Application
- Generation of output maps in different formats